# **Sultan Qaboos University**

## **Department of Math and IT**

## **Center for Preparatory Studies**

## **Sample Test (FPCS0101-Basic Computing Skills)**

### **Chapter1: Computer Fundamentals**

1. Personal computers use a number of chips mounted on a main circuit board, what is the common name for such boards?

- a. Daughter board
- b. Breadboard
- c. Father board
- d. Motherboard

#### 2. CPU stands for?

- a. Central Progress Unit
- b. Central Performance Unit
- c. Central Processing Unit
- d. Common Processing Unit

3. For health and safety, you shouldn't bend your neck to see the screen.

- a. False
- b. True

4. Computer keyboard can be classified as \_\_\_\_\_\_\_\_\_\_\_\_\_ device.

- a. Output
- b. Storage
- c. Input
- d. Memory

5. The brain of any computer system is:

- a. ALU
- b. CPU
- c. Memory
- d. Control unit

**Chapter2: Basic Computer Operations and File Management using Windows10** Instruction: Use the folder GCC to answer the following questions:

1. A folder created for each user account on windows 10 computer, labeled with the account holder's name and that contains subfolder in the \_\_\_\_\_\_\_\_\_ folder.

- a. Pictures
- b. Contacts

- c. Personal Folder
- d. Videos

2. How many folders are there inside the folder UAE?

- a. 5
- b. 3
- c. 4
- d. 2

3. Save the file *attraction.png* as *beauty.jpg* inside the folder UAE, what is the file size of "*beauty.jpg*"?

- a. 168 KB
- b. 186 KB
- c. 121 KB
- d. 111 KB

4. Which of the following folder has text file 'ahlan'?

- a. UAE
- b. OMAN
- c. SAUDI
- d. BAHRAIN

5. Copy the picture file beauty.jpg and paste it at the end of 'pleasure.docx', save it in PDF format with same name and location, what is the size of PDF file?

- a. 220 KB
- b. 170 KB
- c. 320 KB
- d. 120 KB

### **Chapter3: Word Processing using Microsoft Word 2016**

Open the file 'Word Working File.docx' to answer the following questions:

1. For the title of the topic ( Sultan Qaboos University ) the font is

- a. Comic Sans
- b. Times New Roman
- c. Broadway
- d. Arial
- 2. The watermark font applied in this file is:
	- a. Calibri
	- b. Times New Roman
	- c. Arial
	- d. Comic Sans

#### 3. The picture dimensions in the first page is

- a. Height 5 inch Width 2.5 Inch
- b. Height 1 inch Width 1.5 Inch
- c. Height 3.4 inch Width 2.28 inch
- d. Height 3.4 cm Width 2.28 cm

4. The page border applied in this file is

- a. Box, Art
- b. Box, Single line
- c. Box, Double line
- d. 3-D triple line

5. In the second paragraph, the text effect applied is:

- a. Shadow Perspective Diagonal lower left.
- b. Glow Blue 5
- c. No text effect applied
- d. Fill black text 1

6. In first paragraph, the font size is:

- a. 12
- b. 14
- c. 16
- d. 17

#### **Chapter4: Spreadsheet using Microsoft Excel 2016**

Open the file "Excel Working File.xlsx" and answer the following questions:

1. In Spring Salary sheet, what type of text alignment applied on cell range A3:G3?

- a. Merge and center
- b. Center across selection
- c. Distributed
- d. Justified

2. In Fall Salary sheet, what type of text alignment applied on cell range A1:G1?

- a. Merge and center
- b. Center across selection
- c. Distributed
- d. Justified

3. In Total Sales sheet, which font applied in cell C1?

- a. Georgia
- b. Arial
- c. Tahoma
- d. Calibri

4. In High\_Sales sheet, what type of sorting applied on cells D6:D8?

- a. Ascending
- b. Descending
- c. Both a and b
- d. None of the above

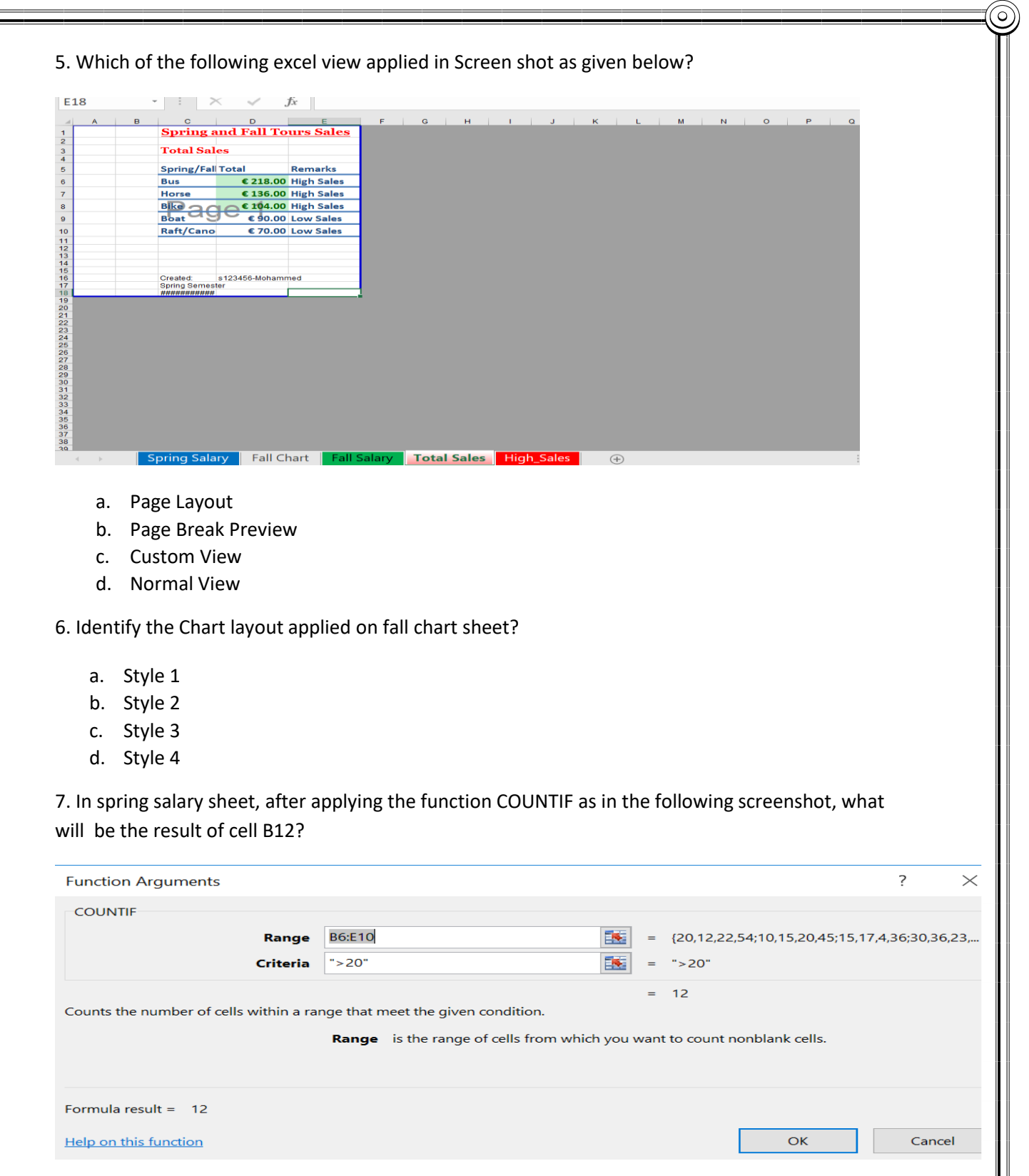

- a. 15
- b. 19
- c. 20
- d. 12

*Prepared by: Mohamed Yasin, Lecturer-IT*

ြ

## **Chapter5: Presentations using Microsoft PowerPoint 2016**

Open the file 'PowerPoint Working File.pptx' and answer the following questions:

- 1. What is the slide size applied on this presentation file?
	- a. On-screen show (4:3)
	- b. On-screen show (16:9)
	- c. On-screen show (16:10)
	- d. On-screen show (10:16)

#### 2. Identify the layout of slide5.

- a. Title only
- b. Title and content
- c. Title slide
- d. Two content

#### 3. What type of PowerPoint view is selected in the below screenshot?

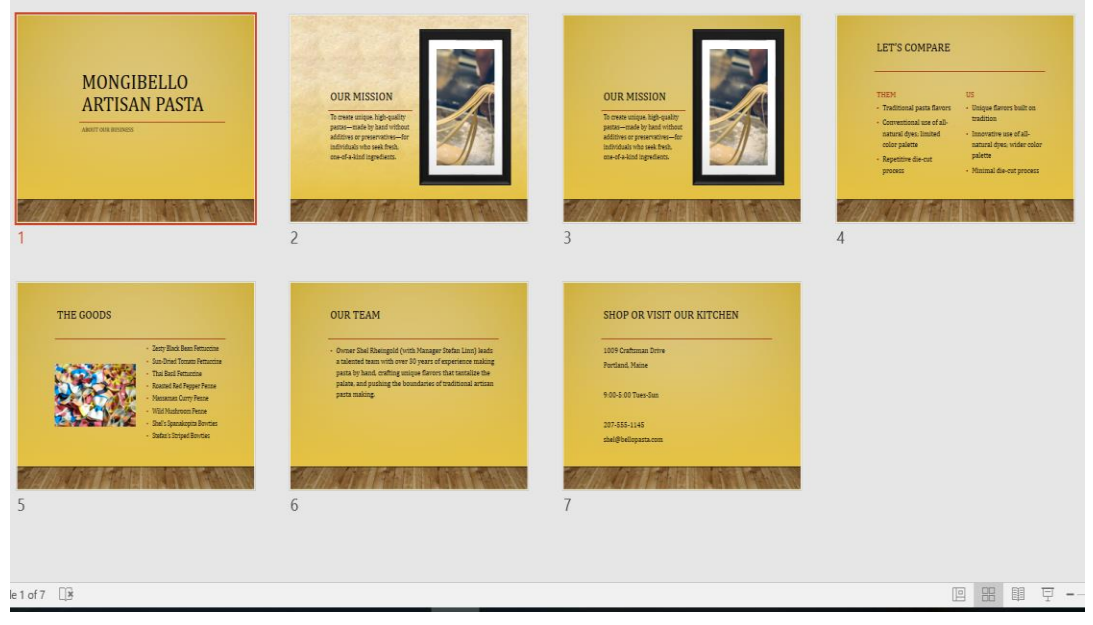

- a. Normal view
- b. Slide sorter view
- c. Outline view
- d. Reading View

4. In slide 2, one of the following slide background color has been applied.

- a. Texture fill Stationary
- b. Texture fill Newsprint
- c. Texture fill Parchment
- d. Texture fill Papyrus

5. Which of the following theme applied on all slides in the presentation?

- a. Organic
- b. Integral
- c. Gallery
- d. Feathered

### **Chapter6: Computer Networks and Internet**

1. If you delete an email from the inbox, then it will go to:

- a. Trash
- b. Drafts
- c. Sent
- d. Spam
- 2. IP stands for:
	- a. International platforms
	- b. Internet protocol
	- c. Intranet products
	- d. Internetwork protocol

3. \_\_\_\_\_\_\_\_is a company that provides people access to the internet.

- a. HTTP
- b. HTML
- c. WWW
- d. ISP

4. \_\_\_\_\_\_\_\_ is a major benefit that allows all connected computers in a network to use the same printer:

- a. File sharing
- b. Software Sharing
- c. E-Learning
- d. Resource sharing

5. \_\_\_\_\_\_\_ is a software used to block unauthorized users from accessing computers connected to internet-enabled private network:

- a. Digital Certificates
- b. Decryption
- c. Firewall
- d. Encryption

6. \_\_\_\_\_\_\_ is a system of interlinked hypertext documents accessed via the internet:

- a. HTTP
- b. HTML
- c. URL
- d. WWW

7. Network that connects the computers within short span of area is called:

a. LAN

 $\circ$ 

- b. WAN
- c. CAN
- d. MAN

# **Best of Luck**